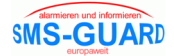

## **Hinweis für ein Code update am AS-SG Alarmierungssystem**

Mit der Programmierung eines Code updates verfügt Ihr Alarmierungssystem AS-SG über den neuesten Funktionsumfang. Voraussetzung für die Programmierung sind der PC-Programmieradapter und die Grundinstallation des AS-SG Alarmierungssystem auf Ihrem PC oder Laptop.

Das neueste Codeupdate "v1-03i-xx.sgb" (SMS-GUARD-Binärfile) bezieht sich auf die neueste Version der SG-alarmsystem.exe und der Bedienungsanleitung "v1-03i-xx.pdf". Sie benötigen also folgende Files:

- speichern Sie das neueste SG-Binärfile "v1-03i-xx.sgb" (z.B. v1-03i-10.sgb oder neuer) im SMS-GUARD Applikationsverzeichnis, z.B.: unter "c:\Programme\eac\eac\AS-SG-Alarmsystem".
- speichern Sie die neueste Programmiersoftware (immer) SG-Alarmsystem.exe im SMS-GUARD Applikationsverzeichnis. Sie können dabei ruhig Ihre alte SG-Alarmsystem.exe überschreiben, da die neueste Version auch immer die Programmierung der älteren Versionen unterstützt.
- speichern Sie die neueste Bedienungsanleitung "as-sg-v1-03i-10.pdf" (oder neuer) im SMS-GUARD Applikationsverzeichnis.

Die Programmiersoftware SG-Alarmsystem.exe kann nun auf Ihrem PC gestartet werden und unter "Code update aus File" lesen Sie nun die neueste "v1-03i-xx.sgb" ein und mit "Code+Einstellungen nach SMS-GUARD" programmieren Sie diese in das Alarmmodul.

## **Es gibt folgende Versionen und Baureihen:**

v1-03i-xx.sgb, Baureihe i ab 10/2010 v1-03h-xx.sgb, Baureihe h von 11/2008-09/2010 v1-03g-xx.sgb, Baureihe g von 8/2007 - 11/2008 v1-03a-xx.sgb, Baureihe a von 6/2003 - 8/2007